# Справочные материалы по языку Python

### Некоторые типы данных

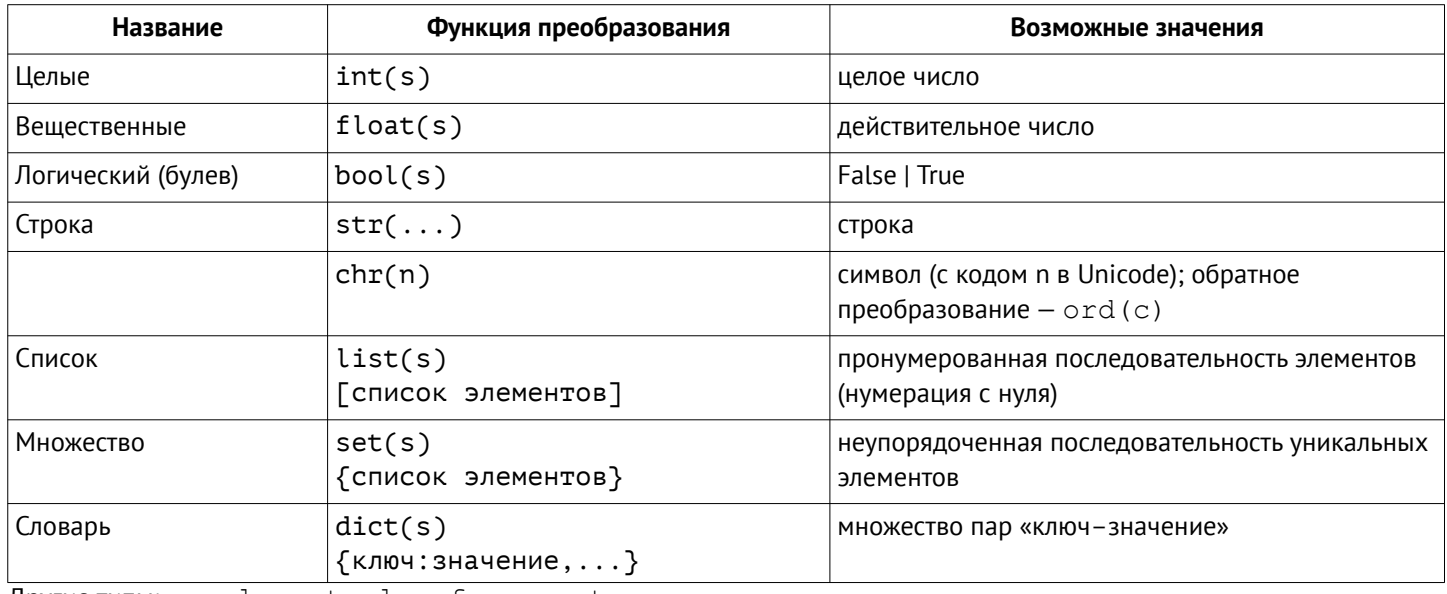

Другие типы: complex, tuple, frozenset

## Операции

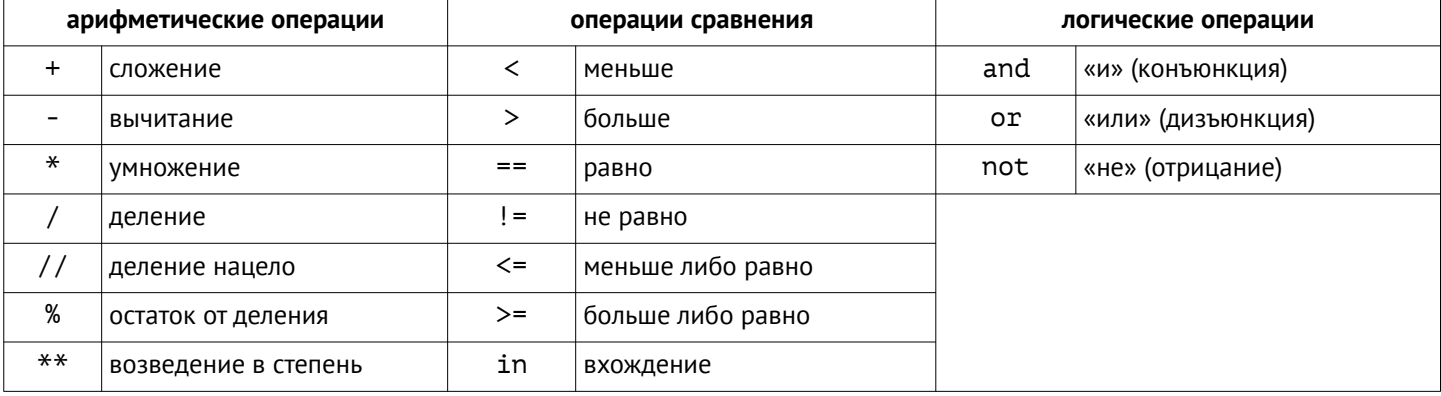

# Работа со строками

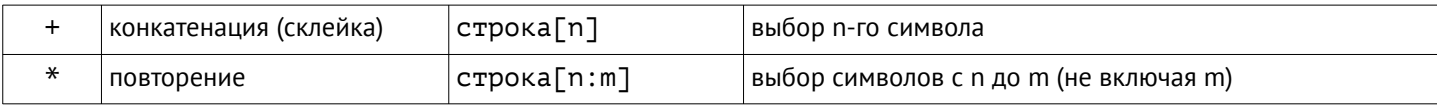

## Некоторые функции

#### Встроенные

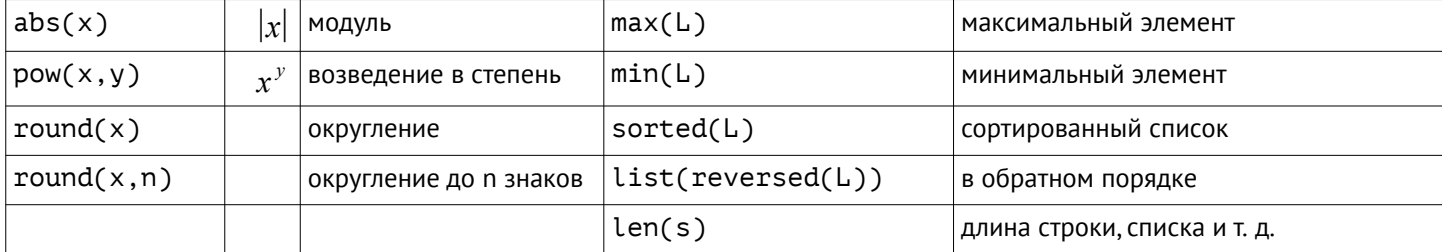

#### Модули math, random

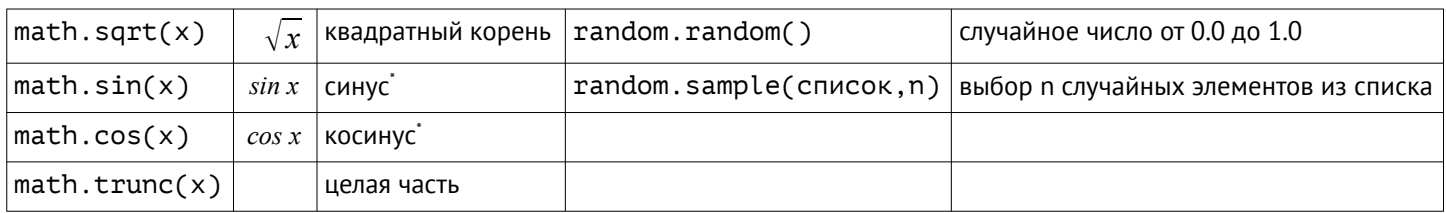

<span id="page-0-0"></span>Аргумент тригонометрических функций выражается в радианах (π рад = 180°)

# Некоторые операторы

#### Присваивание

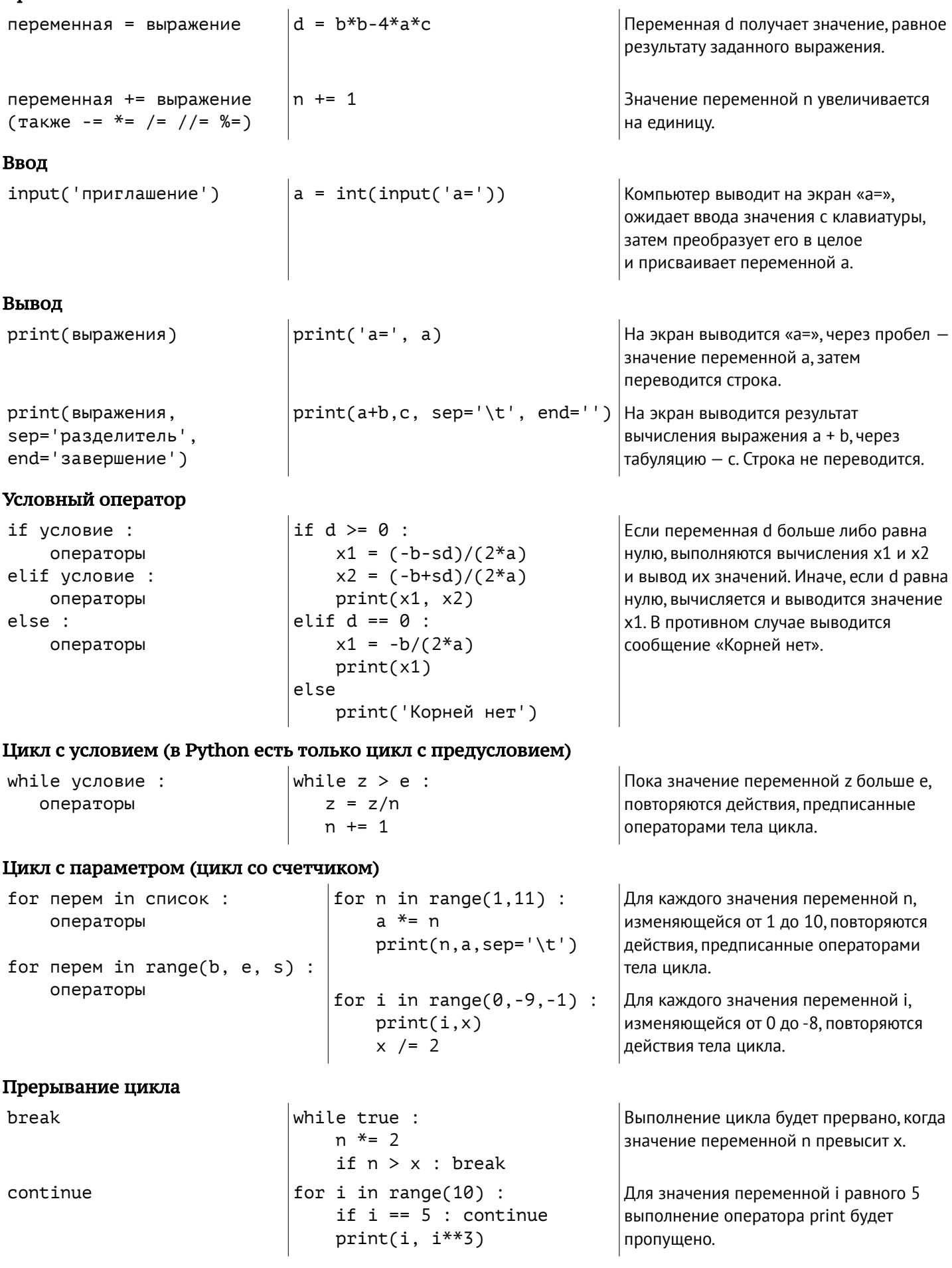